## Programozási technológia 1. Zárthelyi

## **A feladatsor**

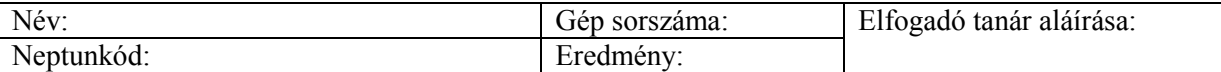

Készítsük el a Lovagok nevű egyszerű logikai játékot. Ehhez adott egy sakktábla (8x8 méretű), amelynek a mezőit ló lépésben egy lovag be kell járja. Mielőtt hozzákezd a feladat megoldásának, olvassa végig a feladatlapot, mivel bizonyos funkciók utólagos bevezetése esetlegesen más, korábbi funkciók újraírását eredményezheti.

- 2 pontért: Hozza létre kódból a 8x8 darab gombot tartalmazó sakktáblát, és az eseménykezelőt a gombokhoz. Ha rákattintunk egy gombra, akkor jelenjen meg rajta egy 'X' jel, hogy utoljára kattintottunk rá, míg a korábban bejártakon a felirat legyen az 'x'. Üres táblán, bárhova kattinthatunk, de ha van már rajta 'X', akkor csak hozzá viszonyítva ló lépésben léphetünk (vagyis a huszár csak úgy léphet, ha vízszintesen és függőlegesen is elmozdul a táblán, mégpedig összesen 3 mezőnyit).
- 3 pontért: Ha sikerült bejárni a teljes pályát, akkor gratuláljunk egy dialógus ablakon megjelenített 'Gratulálok, nyertél!' felirattal, majd indítsuk újra a játékot.
- 4 pontért: Hozzunk létre egy menüpontot, amellyel újrakezdhetjük a játékot, továbbá egy 'Visszavonás' menüpontot, amivel egyesével vissza lehet vonni a lépéseket (ezeket érdemes egy vektorban/listben tárolni). Jelenítsük meg, hogy adott pályaállás esetén mely mezőkre léphetünk, pl. a gomb háttérszínét színezzük ezeknél át (btn.setBackground(Color.GRAY);). Hozzunk létre egy menüpontot, amivel megállíthatjuk a játékot. Ekkor semmire sem lehet kattintani (vagy nincs hatása a kattintásnak), és nem is láthatjuk a pályán lévő feliratokat. A menüpont újbóli használatával a játék mutassa újra a pályaállást és lehessen folytatni a játékot.
- 5 pontért: Valósítsuk meg a játékot MV architektúrát alkalmazva, azaz egy külön osztályban legyen implementálva a játék táblájának modellje és az egyes műveletei (lépések, visszavonás, sikerült-e bejárni a táblát).

## Programozási technológia 1. Zárthelyi

## **B feladatsor**

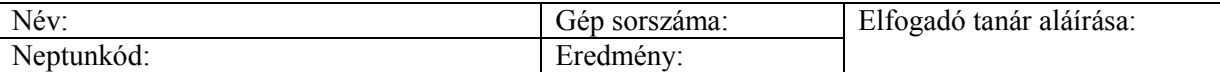

Készítsük el a Királynők nevű egyszerű logikai játékot. Ehhez adott egy 8x8-as sakktábla, amelyen a királynőket úgy kell elhelyeznünk balról-jobbra oszloponként, hogy egyik oszlopba se tegyünk úgy királynőt, hogy a korábbiakat üsse (a királynő függőlegesen, vízszintesen és átlósan is tetszőleges távolságra léphet). Mielőtt hozzákezd a feladat megoldásának, olvassa végig a feladatlapot, mivel bizonyos funkciók utólagos bevezetése esetlegesen más, korábbi funkciók újraírását eredményezheti.

- 2 pontért: Hozza létre kódból a 8x8 darab gombot tartalmazó sakktáblát, és az eseménykezelőt a gombokhoz úgy, hogy mindig csak a sakktábla legelső üres oszlopába tehessünk királynőt.
- 3 pontért: Ellenőrízzük, hogy olyan helyre akarja-e tenni a játékos az új királynőt, ahol nem üti egyik korábban elhelyezett sem, és ne engedjük lerakni a királynőt rossz helyre. Ha sikerült mind a 8 királynőt elhelyezni a táblán, akkor gratuláljunk a játékosnak egy dialógus ablakon megjelenített 'Gratulálok, nyertél!' felirattal, majd indítsuk újra a játékot.
- 4 pontért: Hozzunk létre egy menüpontot, amellyel újrakezdhetjük a játékot, továbbá egy 'Visszavonás' menüpontot, amivel egyesével vissza lehet vonni a lépéseket (ezeket érdemes egy vektorban/listben tárolni). Jelenítsük meg, hogy adott pályaállás esetén mely mezőkre léphetünk, pl. a gomb háttérszínét színezzük ezeknél át (btn.setBackground(Color.GRAY);). Hozzunk létre egy menüpontot, amivel megállíthatjuk a játékot. Ekkor semmire sem lehet kattintani (vagy nincs hatása a kattintásnak), és nem is láthatjuk a pályán lévő feliratokat. A menüpont újbóli használatával a játék mutassa újra a pályaállást és lehessen folytatni a játékot.
- 5 pontért: Valósítsuk meg a játékot MV architektúrát alkalmazva, azaz egy külön osztályban legyen implementálva a játék táblájának modellje és az egyes műveletei (lépések, visszavonás, sikerült-e bejárni a táblát).